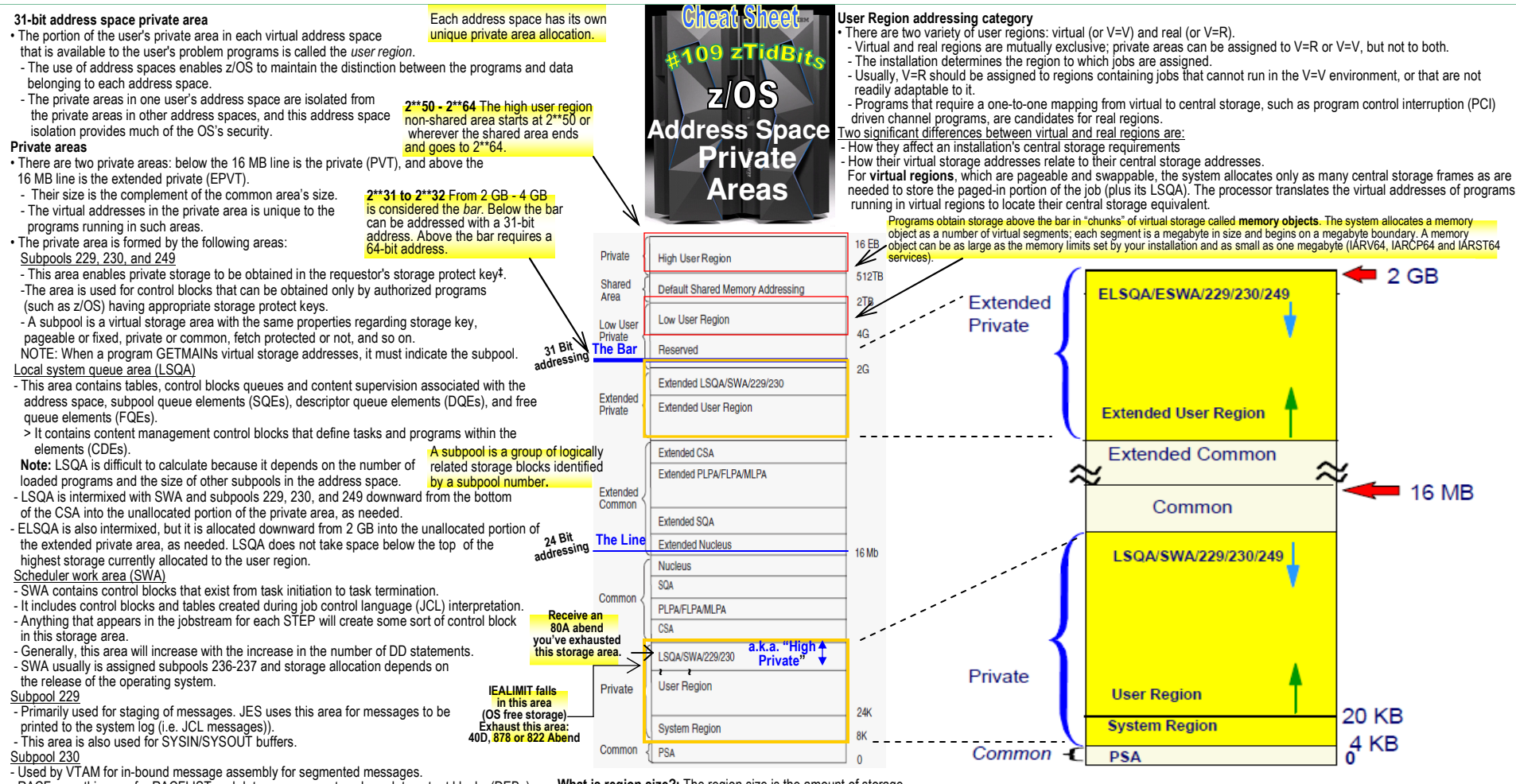

- RACF uses this area for RACFLIST and data management such as data extent blocks (DEBs)for open datasets. NOTE: This area will increase as more datasets are opened.
- Subpool 249
- Used by TCP/IP cache queues for event control blocks.

## A 16 KB system region area

 This area is reserved for GETMAINs by all system functions (for example, ERPs) running under theregion control tasks. It comprises 16K (except in the master scheduler address space, in which it has a 200K maximum) of each private area immediately above the PSA.

- The V=V region space allocated to user jobs is allocated upwards from the top of this area.
- This area is pageable and exists for the life of each address space. (V=V- see right column)User region

This region is used for running user program applications (loaded at subpools 251/252) and storing requests for additional storage using the GETMAIN or STORAGE user program data (subpools from 0 - 127).

- When a module is loaded into the private area for an address space, the region available for other components is reduced by the amount of storage used for the module.
- The amount of private virtual storage that a job can use for subpools 251/252 and from 0 127(the low addresses of the two private areas) can be limited through the REGION keyword onthe JOB or EXEC JCL statements.
- The region size can be controlled and overridden through the SMF exit IEFUSI. - A value equal to 0 KB or 0 MB gives the job all private storage available.

**‡** Information in central storage is protected from unauthorized use by means of multiple storage protect keys. A control field in storage called a key is associated with each 4K frame of central storage. If the key associated with the request does not match thestorage key, the system rejects the request and issues a program exception interruption.. **What is region size?:** The region size is the amount of storage in the user region available to the job, started task, or TSO/E user. The system uses region size to determine the amount of storagethat can be allocated to a job or step when a request is made requested. The region size minus the amount of storage currentlyallocated, determines the maximum amount of storage that can**What is region limit?:** The region limit is the maximum total storage that can be allocated to a job by any combination of macros. It is, in effect, a second limit on the size of the user'sprivate area, imposed when the region size is exceeded. **Specifying region size:** Users can specify a job's region size by coding the REGION parameter on the JOB or EXEC statement. The system rounds all region sizes to a 4K multiple. The region size value should be less than the region limit value toprotect against programs that issue variable length GETMAINswith very large maximums, and then do not immediately free part of that space or free such a small amount that a later GETMAIN (possibly issued by a system service) causes the job to fail.

- For **real regions**, which are nonpageable and nonswappable, the system allocates and fixes as manycentral storage frames as are needed to contain the entire user region.

 - The virtual addresses for real regions map one-for-one with central storage addresses. using the STORAGE or GETMAIN macros and a variable length is **· Virtual regions:** Virtual regions begin at the top of the System Region (see Figures) and are allocated upward through the user region to the bottom of the area containing the LSQA, SWA, and the user keyarea (subpools 229, 230, and 249).

be allocated to a job by any single variable-length GETMAIN request. - Virtual regions are allocated above 16 megabytes also, beginning at the top of the extended CSA, and upward to the bottom of the extended LSQA, SWA, and the user key area (subpools 229, 230, and 249). - For **V=V jobs**, the region size can be as large as the entire private area, minus the size of LSQA/SWA/user key area (subpools 229, 230, and 249) and the System Region.

- For **V=R jobs**, the REGION parameter value cannot be greater than the value of the REAL system parameter specified at IPL.

 **Note:** If the user *does not* explicitly specify a V=R job's region size in the job's JCL, the systemuses the VRREGN system parameter value in the IEASYS00 member of SYS1.PARMLIB. - For V=R requests, if contiguous storage of at least the size of the REGION parameter or the system default is not available in virtual or central storage, a request for a V=R region is placed on a waitqueue until space becomes available.

 **Note:** VRREGN should not be confused with the REAL system parameter. REAL specifies the total amount of central storage that is to be reserved for running all active V=R regions. VRREGN specifies the default subset of that total space that is required for an individual job that does not have a regionsize specified in its JCL.